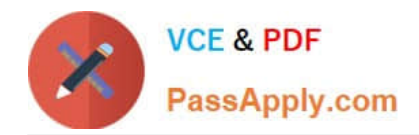

# **PR OFESSIONAL-DATA-ENGINEERQ&As**

Professional Data Engineer on Google Cloud Platform

# **Pass Google PROFESSIONAL-DATA-ENGINEER Exam with 100% Guarantee**

Free Download Real Questions & Answers **PDF** and **VCE** file from:

**https://www.passapply.com/professional-data-engineer.html**

100% Passing Guarantee 100% Money Back Assurance

Following Questions and Answers are all new published by Google Official Exam Center

**https://www.passapply.com/professional-data-engineer.html** 2024 Latest passapply PROFESSIONAL-DATA-ENGINEER PDF and VCE dumps Download

- **B** Instant Download After Purchase
- **@ 100% Money Back Guarantee**
- 365 Days Free Update

**VCE & PDF** 

PassApply.com

800,000+ Satisfied Customers

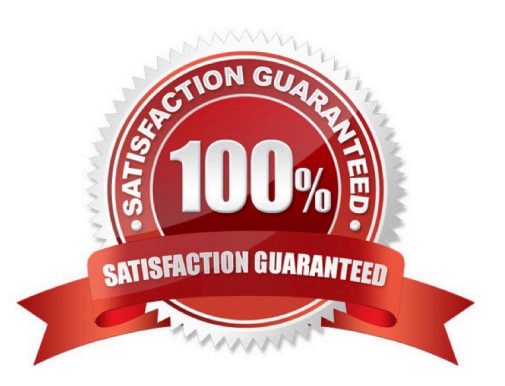

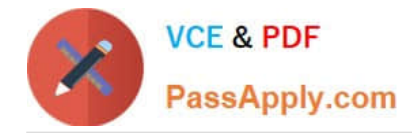

#### **QUESTION 1**

You work for a shipping company that has distribution centers where packages move on delivery lines to route them properly. The company wants to add cameras to the delivery lines to detect and track any visual damage to the packages in transit. You need to create a way to automate the detection of damaged packages and flag them for human review in real time while the packages are in transit. Which solution should you choose?

A. Use BigQuery machine learning to be able to train the model at scale, so you can analyze the packages in batches.

B. Train an AutoML model on your corpus of images, and build an API around that model to integrate with the package tracking applications.

C. Use the Cloud Vision API to detect for damage, and raise an alert through Cloud Functions. Integrate the package tracking applications with this function.

D. Use TensorFlow to create a model that is trained on your corpus of images. Create a Python notebook in Cloud Datalab that uses this model so you can analyze for damaged packages.

Correct Answer: B

#### **QUESTION 2**

You need to move 2 PB of historical data from an on-premises storage appliance to Cloud Storage within six months, and your outbound network capacity is constrained to 20 Mb/sec. How should you migrate this data to Cloud Storage?

A. Use Transfer Appliance to copy the data to Cloud Storage

€andquot;J to compress the content being uploaded to Cloud Storage

?

B.Use gsutil cp

C. Create a private URL for the historical data, and then use Storage Transfer Service to copy the data to Cloud Storage

D. Use trickle or ionice along with gsutil cp to limit the amount of bandwidth gsutil utilizes to less than 20 Mb/sec so it does not interfere with the production traffic

Correct Answer: A

## **QUESTION 3**

Which of these are examples of a value in a sparse vector? (Select 2 answers.)

A. [0, 5, 0, 0, 0, 0]

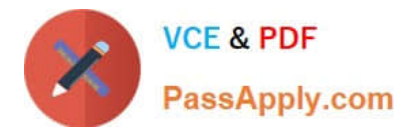

B. [0, 0, 0, 1, 0, 0, 1]

C. [0, 1]

D. [1, 0, 0, 0, 0, 0, 0]

Correct Answer: CD

Categorical features in linear models are typically translated into a sparse vector in which each possible value has a corresponding index or id. For example, if there are only three possible eye colors you can represent \\'eye\_color\\' as a length 3 vector: \\'brown\\' would become [1, 0, 0], \\'blue\\' would become [0, 1, 0] and \\'green\\' would become [0, 0, 1]. These vectors are called "sparse" because they may be very long, with many zeros, when the set of possible values is very large (such as all English words).

[0, 0, 0, 1, 0, 0, 1] is not a sparse vector because it has two 1s in it. A sparse vector contains only a single 1. [0, 5, 0, 0, 0, 0] is not a sparse vector because it has a 5 in it. Sparse vectors only contain 0s and 1s. Reference: https://www.tensorflow.org/tutorials/linear#feature\_columns\_and\_transformations

# **QUESTION 4**

You have a job that you want to cancel. It is a streaming pipeline, and you want to ensure that any data that is in-flight is processed and written to the output. Which of the following commands can you use on the Dataflow monitoring console to stop the pipeline job?

A. Cancel

- B. Drain
- C. Stop

D. Finish

Correct Answer: B

Using the Drain option to stop your job tells the Dataflow service to finish your job in its current state. Your job will immediately stop ingesting new data from input sources, but the Dataflow service will preserve any existing resources (such as worker instances) to finish processing and writing any buffered data in your pipeline.

Reference: https://cloud.google.com/dataflow/pipelines/stopping-a-pipeline

## **QUESTION 5**

Which action can a Cloud Dataproc Viewer perform?

A. Submit a job.

B. Create a cluster.

- C. Delete a cluster.
- D. List the jobs.

Correct Answer: D

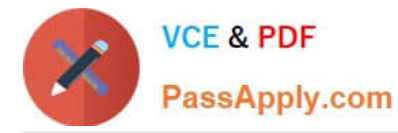

A Cloud Dataproc Viewer is limited in its actions based on its role. A viewer can only list clusters, get cluster details, list jobs, get job details, list operations, and get operation details.

Reference:

https://cloud.google.com/dataproc/docs/concepts/iam#iam\_roles\_and\_cloud\_dataproc\_operations\_summary

[Latest PROFESSIONAL-](https://www.passapply.com/professional-data-engineer.html)[DATA-ENGINEER Dumps](https://www.passapply.com/professional-data-engineer.html)

[PROFESSIONAL-DATA-](https://www.passapply.com/professional-data-engineer.html)[ENGINEER Practice Test](https://www.passapply.com/professional-data-engineer.html) [PROFESSIONAL-DATA-](https://www.passapply.com/professional-data-engineer.html)[ENGINEER Braindumps](https://www.passapply.com/professional-data-engineer.html)